### **Programação para Internet II**

C. T. Inf. para Internet Prof. Vinícius Alves Hax

#### CSS: Posicionamento com Grids

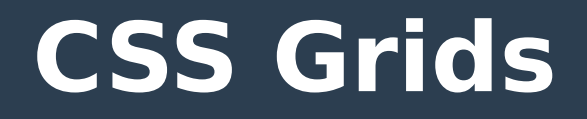

● **Usado principalmente para criação de grades (grids)**

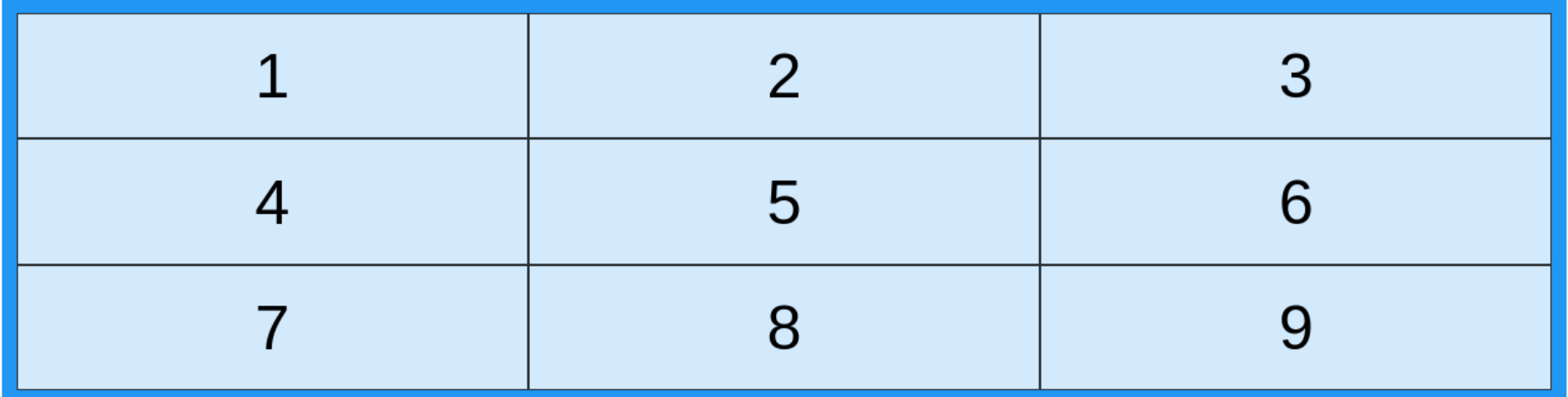

## **CSS Grids**

#### **Thumbnail View**

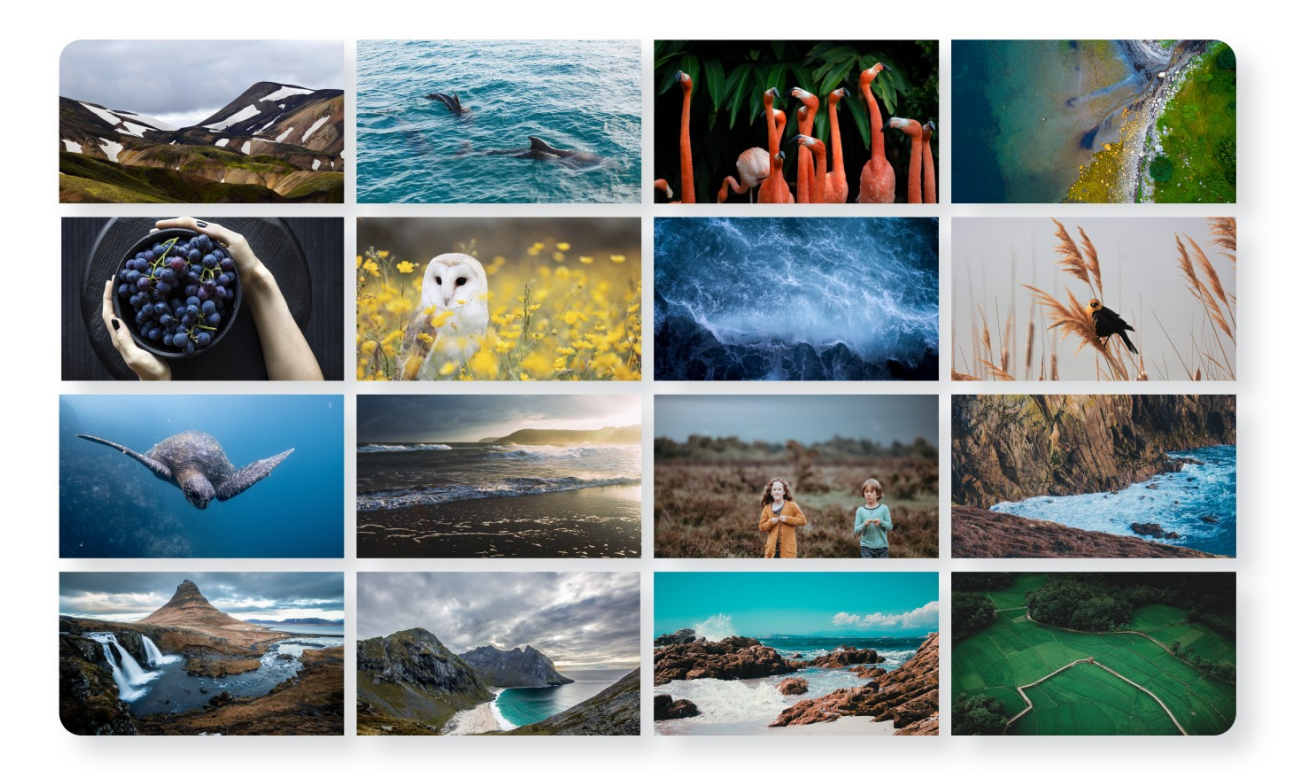

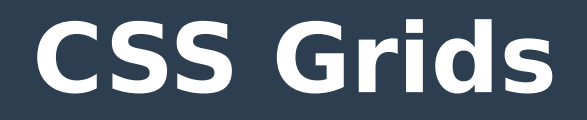

### ● **Pode ser usado também para layouts de toda a página**

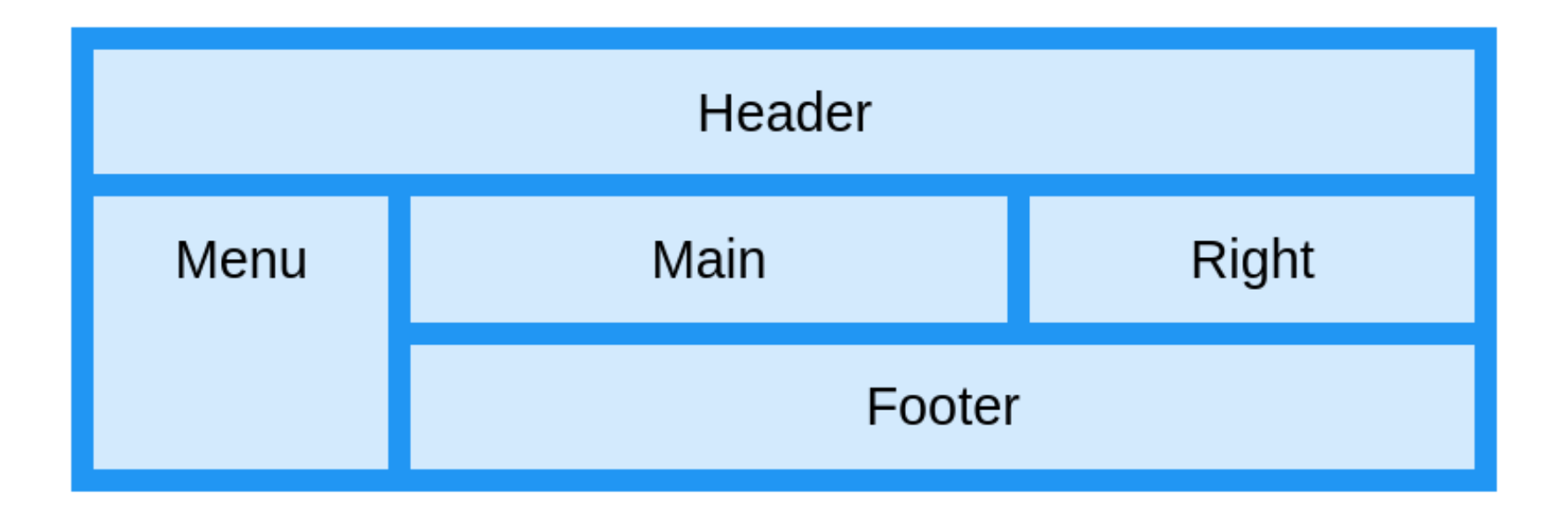

### **Espaçamento "gap" entre os elementos**

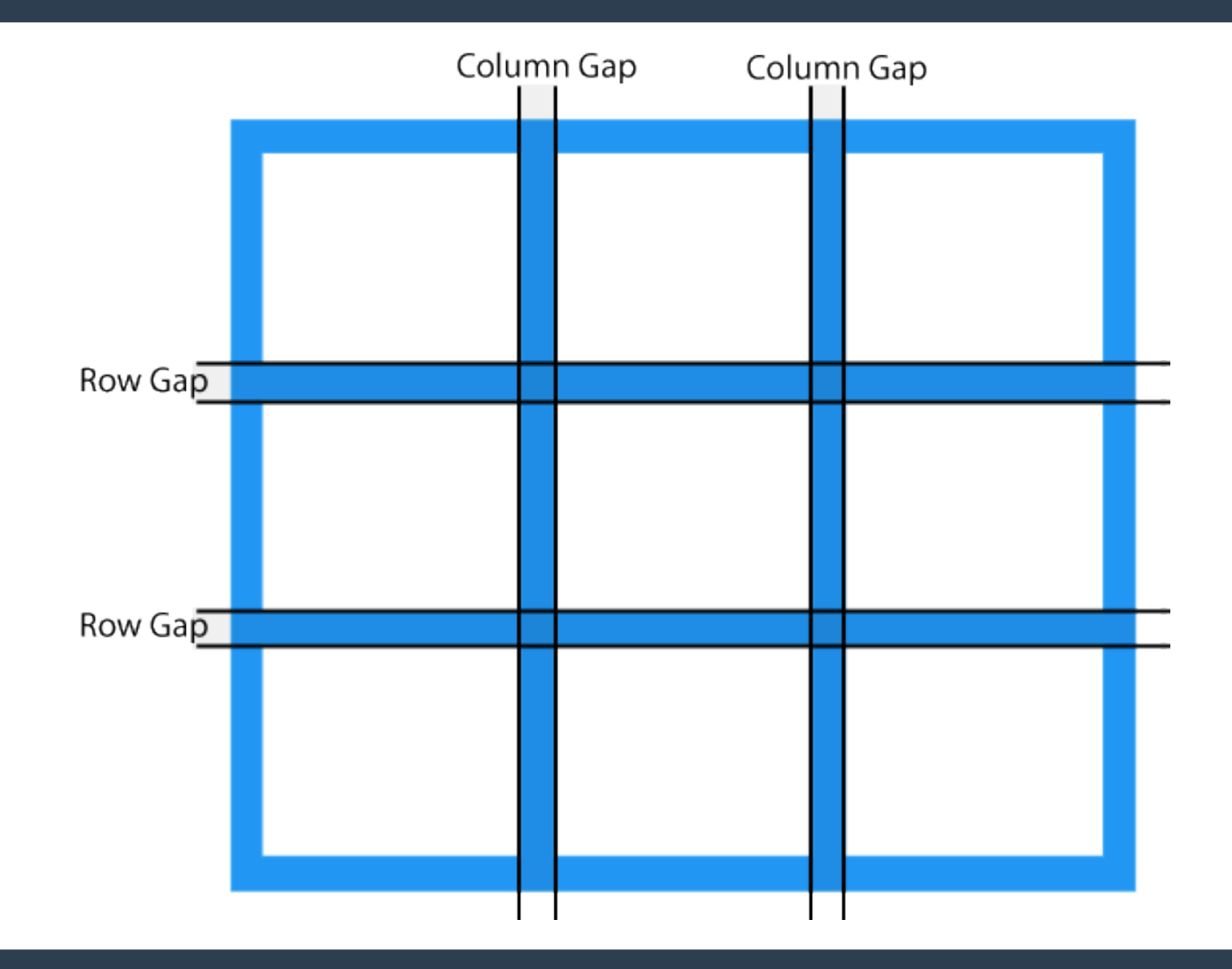

# **Como utilizar?**

**.grid-container { display: grid; column-gap: 10px; row-gap: 10px; grid-template-columns: 25% 25% 25% 25%; grid-template-rows: 100px 200px 300px; }**

### **Fonte:**

• https://www.w3schools.com/css/css grid.asp

# **Fontes das imagens**

- **Exemplo de CSS Grid https://www.w3schools.com/css/css\_gr id.asp**
- **Exemplo de galeria de imagem https://fr.wordpress.org/plugins/photo -gallery/**

# **Opiniões? Sugestões?**